$2018$ 

 *«Создание мультипликации с помощью интерактивного оборудования»*

> Мастер-класс подготовила: Писанова Лариса Алматовна Воспитатель МКДОУ д/с №5 г.Пласт

**Цель:** Знакомство с процессом создания мультфильмов с детьми в технике «перекладка» **Задачи:**  1)Познакомить участников мастер-класса с этапами создания мультфильма;

2)Освоить технику создания мультфильмов своими руками в детском саду при помощи доступных технических средств оказать последовательность работы над монтажом в компьютерной программе «Киностудия»

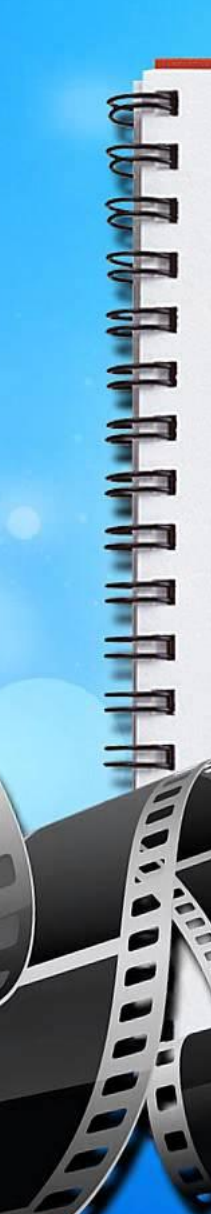

## *Необходимое оборудование*

- Фотоаппарат;
- Штатив;
- Ноутбук;

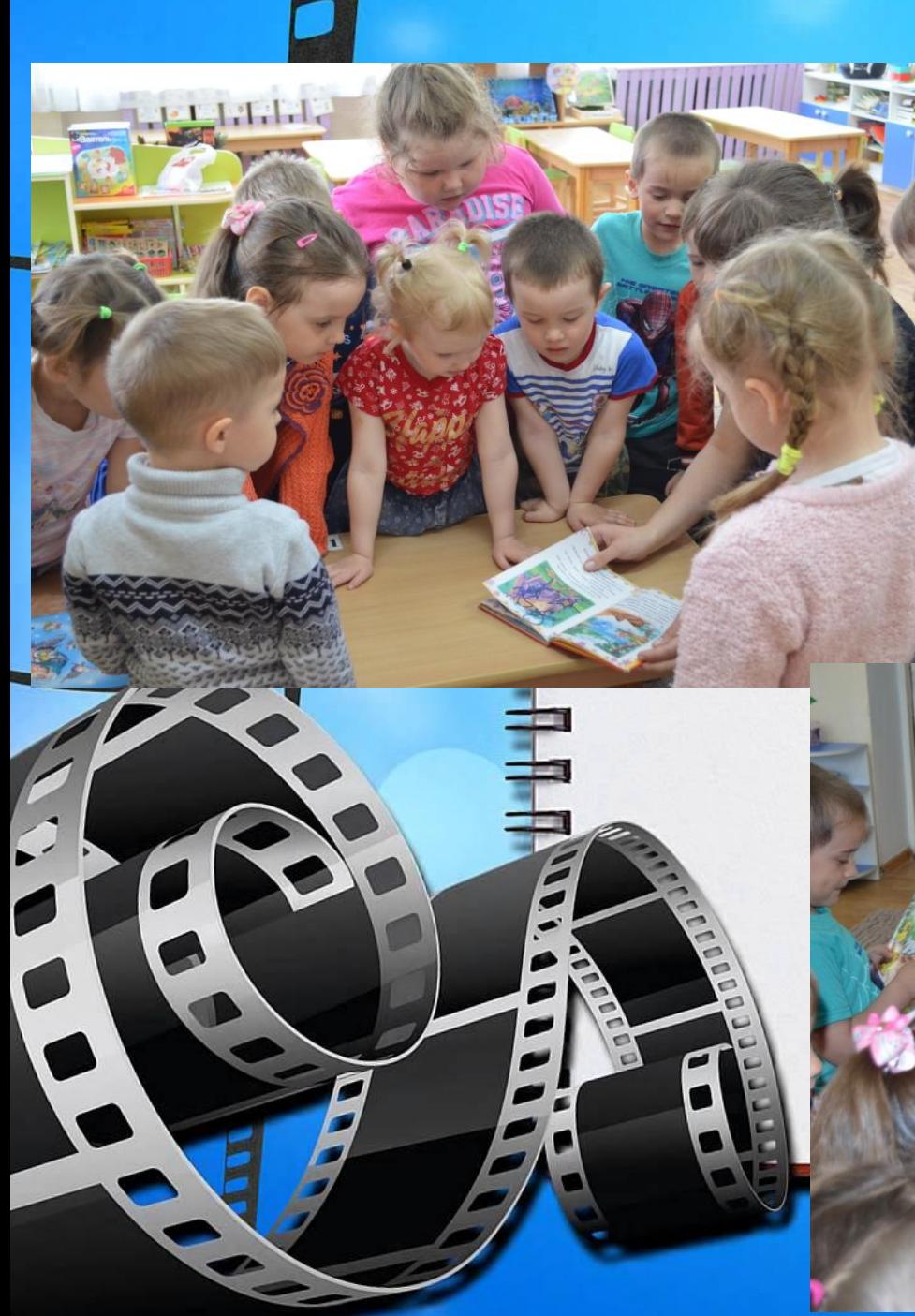

*Этапы создания мультфильма*

Шаг 1. Продумывание замысла Шаг 2. Выбор сценария

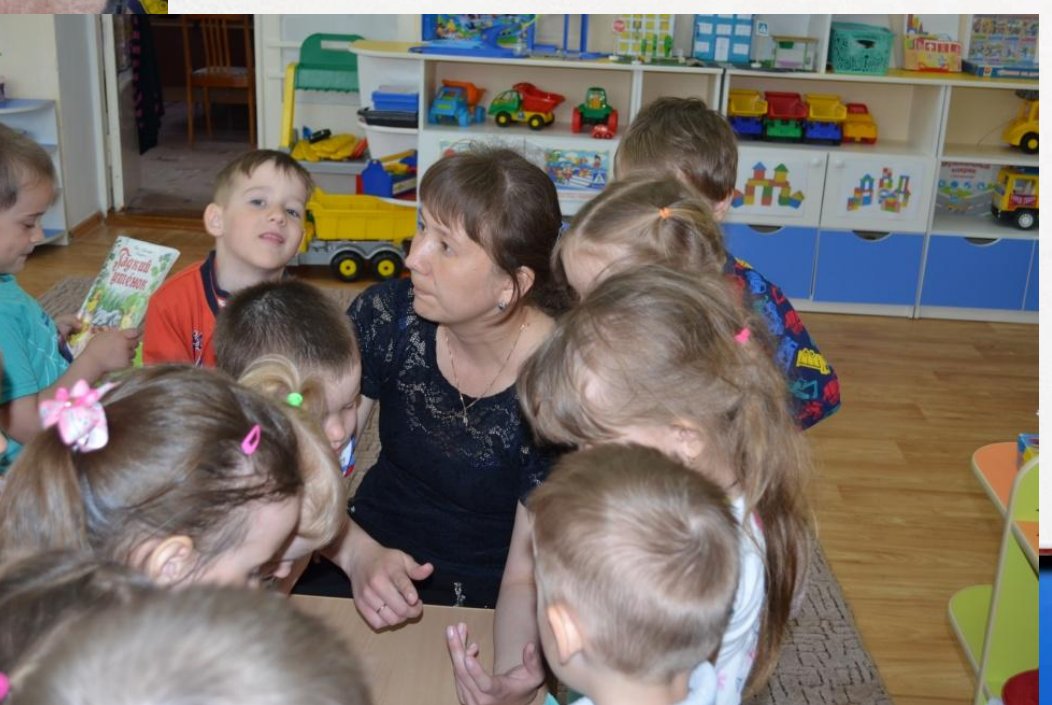

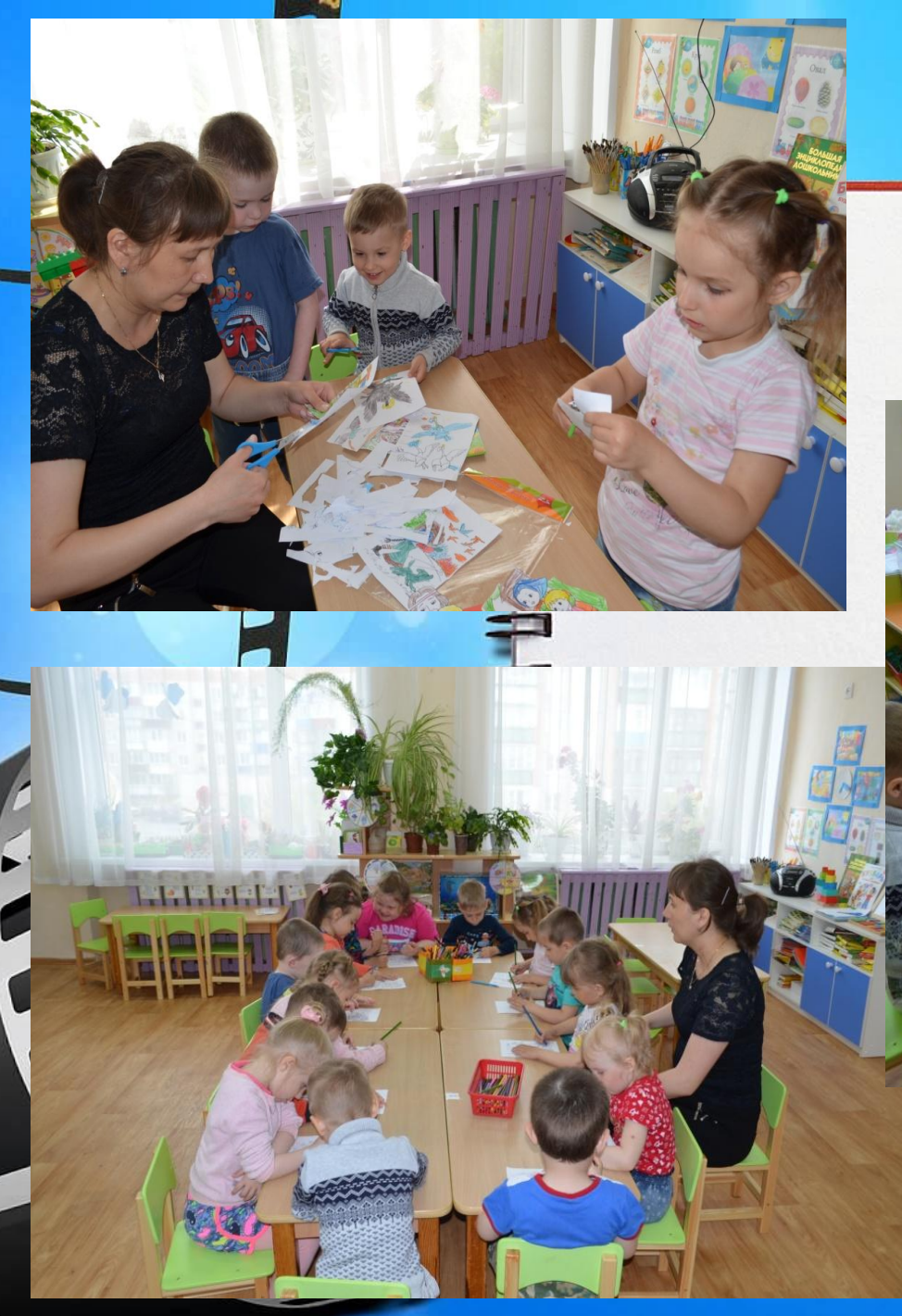

## *Шаг 3. Подготовка фона и создание героев*

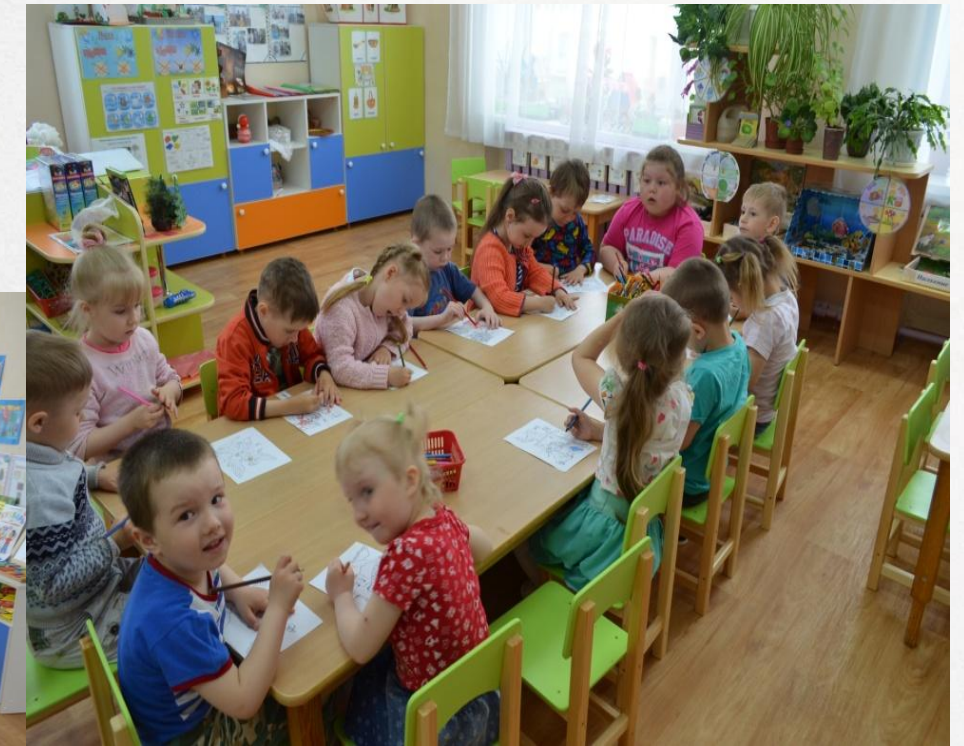

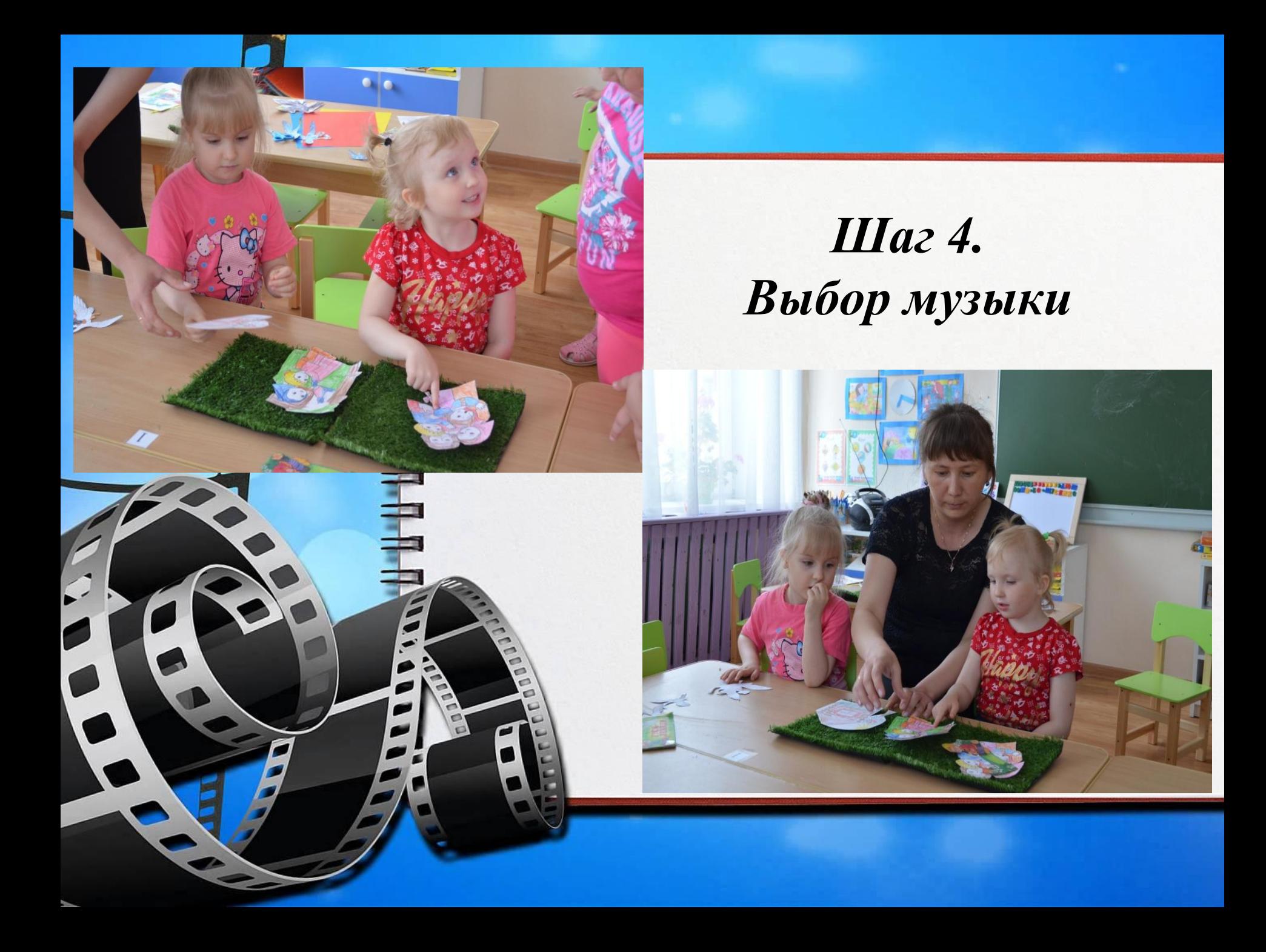

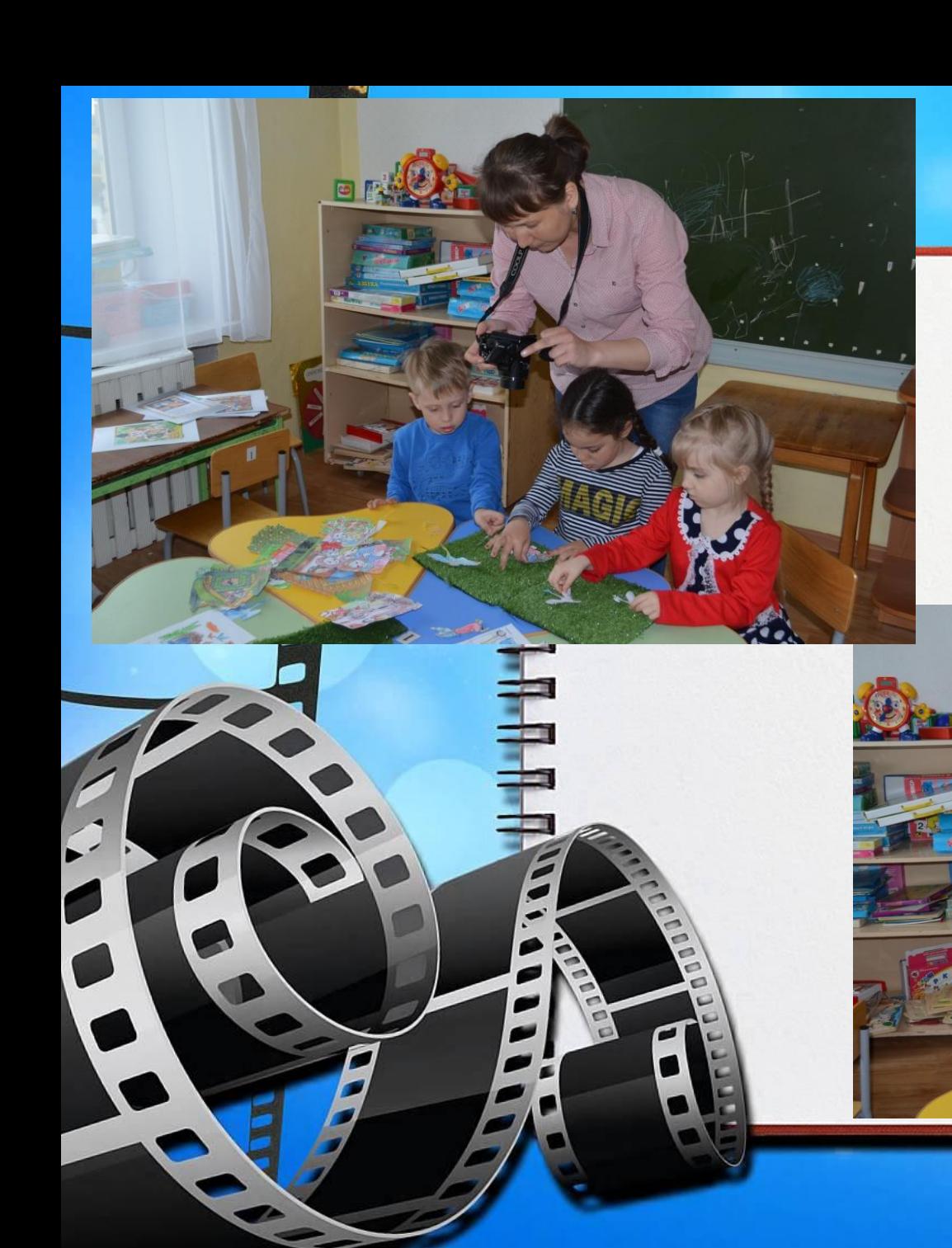

# *Шаг 5. Съемка*

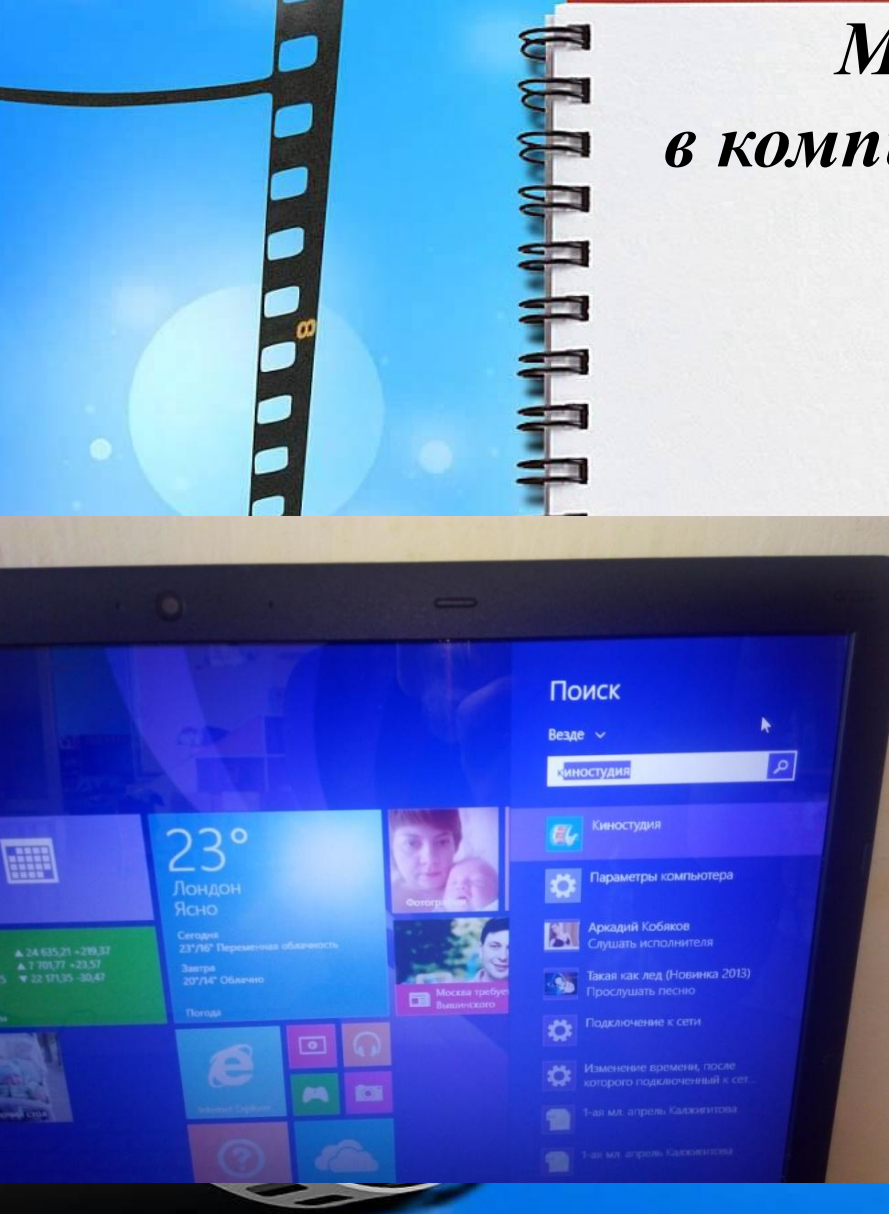

#### *Шаг 6.*

## *Монтаж работы в компьютерной программе киностудия*

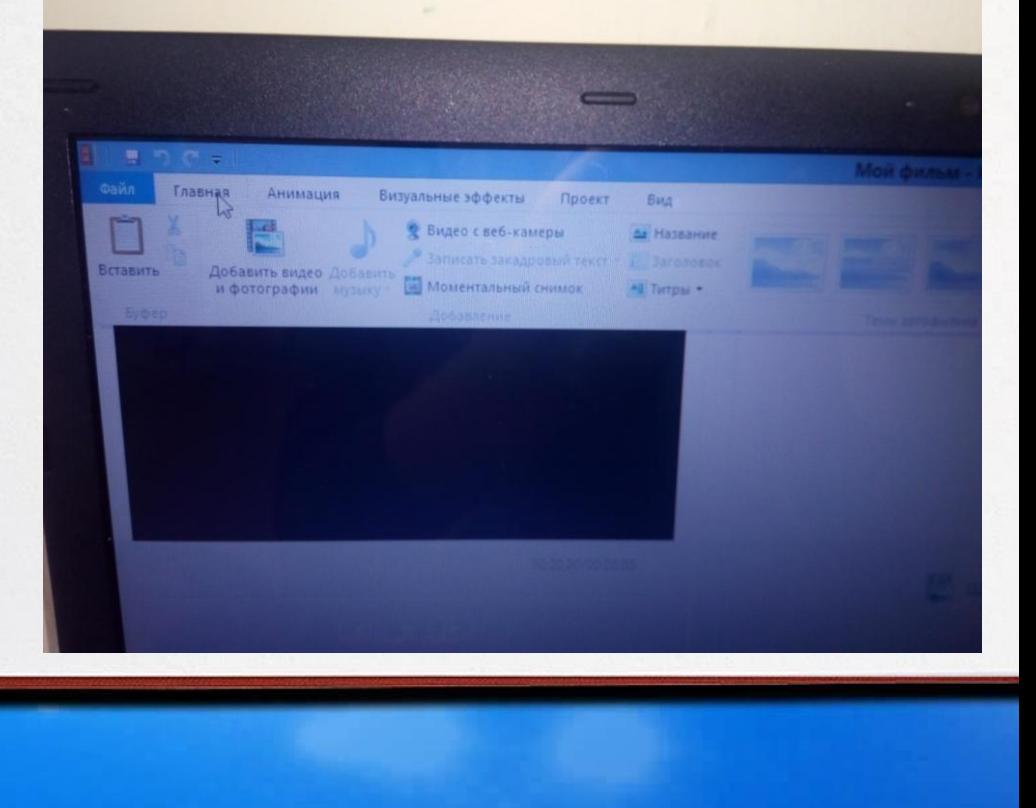

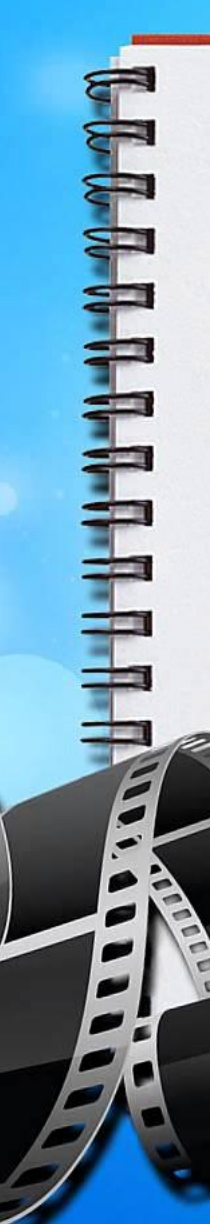

- *• Добавляем фотоматериалы;*
- *• Настраиваем время смены кадров (выбрать все);*
- *• Добавляем название (переходы);*
- *• Добавляем титры (переходы);*
- *• Добавляем музыку или записываем закадровый текст;*

*• Сохраняем мультфильм;*